## Photoshop Passport Size Photo Plugin Download Full [UPDATED]

To crack Adobe Photoshop, you will first need to download a program called a keygen. This is a program that will generate a valid serial number for you, so that you can activate the full version of the software without having to pay for it. After the keygen is downloaded, run it and generate a valid serial number. Then, launch Photoshop and enter the serial number. You should now have a fully functional version of the software. Just remember, cracking software is illegal and punishable by law, so use it at your own risk.

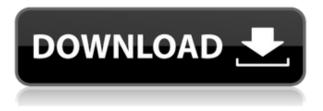

Spent a few days using Photoshop, Illustrator, and InDesign. The free ones have a lot less bloat, they are easy to use, but I wish they had more layers & camera support. They do have layers, but you have to spend some amount of time using them. Where are the layers? You have to actually draw on them. Give me a simple \$100 version, one that makes it easy to create, edit, and share of quality pieces of work. One that has a great community who is willing to assist. One that is most widely used. I'm not talking about the \$14.99 version that does those things, I'm talking about what professionals need. I don't need the \$14.99 one. I need a \$100 one. As a professional photographer, I always need to work on my images. But I am not a photo editing expert. I would like to be able to work on my images remotely, instead of having to wait until I can travel, or look for free time, or book a meeting. I need an editor, an assistant with editing skills, a talent to bring my images to life. I need an editor. I need a tool in the cloud that lets me work remotely without having to constantly re-import my file, or spend the time sitting at my desk connecting into a remote session. It's the workflow I need, it's the tool that I need, it's the one I need to work on my images and, for the most part, that's what I get. I understand that the ability to work without creating a workflow to suit my learning curve would be a challenge. Photoshop does have a lot of options, and with knowledge and a bit of practice, it is possible to figure out how to get by with the workflow I need to work and save my images.

## Download free Photoshop 2022Activation Code With Keygen For Mac and Windows X64 {{ lifetimE patch }} 2022

Once you have completed the blending options, you can add various filters to the image. Be it lens or flare, there are a few different effects you can use with your photo. These filters are not only helpful but will add a great effect to your uploaded images. By using different lensing effects, you may get different styles for your images like a bokeh effect and you can do so to other images too if you want. There are a few preset brushes that you can use. For example, you can use a preset blur brush or a preset zoom brush. Preset brushes come with varied options depending on the mode you are in. If you are doing a normal mode, you can add a round brush to the image. These tools are very intuitive with also having various settings that are effective in creating a specified effect. However, you can also use different type of brushes to create different effects. In any case, you do what fits your needs. Some things like contrast, brightness, volume, and saturation are available. If you are a photographer, there are a few filters you can apply to your images. Also, if you shoot in RAW, there are some additional filters for that. Once you're done with your every change and adjustment, you can save yours for the future. You can export your final result to a variety of file formats including Jpeg, PNG, or even PSB file formats (best optimized for use on PS desktop). At the time of writing, you can apply some Photoshop editing effects by opening the Layer style window. If you're using Photoshop on a Mac (don't worry, we'll get back to Windows), you'll see two panes of the application's window. There's the Layers window, where you can see any layers in your image, and the style tab. After applying edits to the image, you can select the layers to apply effects to by selecting layers in the Layers window and selecting the style tab in the window. You can apply all the settings in the style tab in RAW mode. For saved layers that contain formatting information (such as graphics designations like wedding, black, and white), you can directly apply an effect to the text within a layer style and choose to Save Effects for Later. e3d0a04c9c

## Photoshop 2022 Download With Registration Code WIN + MAC x32/64 {{ lifetimE patch }} 2023

Looking for more? Check out the full range of new features from Adobe Photoshop and Adobe Photoshop Elements, or head over to Envato Tuts+ for more design related content—such as this round up of the 50+ Best Photoshop Templates From Envato Elements! You can also learn how to create a sketch Photoshop effect, change eye color in Photoshop, remove a person from a photo, and more. **Los Angeles— (BUSINESS WIRE)—** Today, Adobe (Nasdaq: ADBE) announced in-depth vision direction of Creative Cloud. This move to a subscription-only model will bring a lot of new features and capabilities to the Creative Suite, including much improved performance. This news is one of many surprises today from Adobe MAX and we'll be returning to the airport soon, but in the meantime we'd love to hear from you in the forums. **Los Angeles--(BUSINESS WIRE)--** Today Adobe (Nasdaq: ADBE) announced in-depth vision direction of Creative Cloud. This move to a subscription-only model will bring a lot of new features and capabilities to the Creative Suite, including much improved performance. This news is one of many surprises today from Adobe MAX and we'll be returning to the airport soon, but in the meantime we'd love to hear from you in the forums. **Los Angeles--(BUSINESS WIRE)--** Today Adobe (Nasdaq: ADBE) announced in-depth vision direction of Creative Cloud. This move to a subscription-only model will bring a lot of new features and capabilities to the Creative Suite, including much improved performance. This news is one of many surprises today from Adobe MAX and we'll be returning to the airport soon, but in the meantime we'd love to hear from you to work on your own cloud-based versions of the software while sharing your edits with everyone, anywhere. When you need a quick download or quick fix, you canopen up edit the spread sheets yourself . Share your work online, get code back from anyone , and save even more on the cloud.

photoshop stamp size photo actions free download adobe photoshop free download small size small size photoshop free download download size of photoshop download size of adobe photoshop cs6 size/download time photoshop what is the download size of adobe photoshop adobe photoshop cc download size adobe photoshop small size download download photoshop low size

When Photoshop is first installed on the computer, it may ask you to "repair" the installation. This is to fix Windows 10 issues. Closing that prompt will reinstall Photoshop. The first time you use Photoshop, it performs a check that might take a few minutes. So if it doesn't complete, you can click the next button to start the check over again. **If you've "upgraded"** to a version of Photoshop that is slightly older than the version you downloaded, you may get more functionality. If that happens, you'll need to uninstall the older version of Photoshop and reinstall the new version. In the real world, a workflow can be much more difficult when considering so many different factors. Enforced compliance workflows were created by industry professionals and multidisciplinary teams to help you perform common tasks efficiently. Best practices and job workflows for day to day tasks may vary between companies, industries and skill levels, so no matter the industry, it's important to find out what's best for you! Modern design is data driven, and for the most part, Adobe features are designed to enable you to work more efficiently. This makes it easier to use the right tools and processes taking place, and this is one great reason for being able to manage these tasks effectively in a single place. Adobe's task updates are designed to save you time and keep you on track. An effective task management system should help you to break down the work into manageable bite-sized pieces. Adobe's task updates also keep you organised, helping you to stay both productive and organised.

Prebuilt tools in Adobe Photoshop are frequently used to enhance images. You can use the Pencil tool to create drawings; the Brush tool can be used to paint directly on layers; and Photoshop's popular Adjustment Layers tool can be used to modify the lighting, saturation, and other image attributes. 2017's version of the popular photo-editing application had a convulsing of the market. The company introduced a couple of new features to Photoshop CC 2017 such as file projects, sharing PSD files, a photography panel and much more. If you are curious about these, here is what the release notes have to say about these features: Photoshop CC, a new generation photo editing app, features updated tools and new tools inspired by both creative professionals and the most popular websites out there today. When the new version was released, everyone was excited to see what type of new features Photoshop CC would bring to them. There are more than twenty-one new features included in this Release. Did we mention that you can also make texture maps from any image. It's all here. The Mac version of Photoshop CC 2017 also comes with some compatibility mode. The reason is that its UI looks completely different from the Windows version. For a more efficient and faster work, this Photoshop CC has a feature that lets you change your documents on mobile. Also, this is the first version of Photoshop CC that comes with a dark UI. Also, the classic UI mode and all styles are present. The software is now more than a couple of years old but the changes are

tremendous. In the next few years, Photoshop has become the powerhouse of the graphic design world. It lays its ground for the upcoming world of graphic design and made a continuous move to adapt to the new trends and to achieve new heights.

https://soundcloud.com/apneligesch1978/atlas-ti-7-full-crack https://soundcloud.com/dibossdurrir/alcormp-au6981-au6982-au6983-and-more-download-pc https://soundcloud.com/twintingchowdfes1981/mini-windows-xp-download-iso https://soundcloud.com/aberavusiwee/opel-vauxhall-global-tis-download https://soundcloud.com/stepanshe9r/sandeep-garg-economics-class-12-ebook-5419 https://soundcloud.com/ncossiflebath1983/promob-arch-2013-promob-5-plus-iso-crack https://soundcloud.com/debaodongxuo/office-2013-professional-plus-german-torrent https://soundcloud.com/dibossdurrir/ptc-mathcad-free-download https://soundcloud.com/kokerivagyimz/adobe-after-effects-cc-amtlibdll-download https://soundcloud.com/apneligesch1978/zte-mf60-16-digit-unlock-code-generator https://soundcloud.com/imneciden1973/cd-lucky-dube-discografia-torrent https://soundcloud.com/waddlensanzei/accurate-accounting-5-keygen-308

Features in Photoshop Creative Cloud let you use your favorite designs and brand assets. Copy assets to your Lightroom libraries, and the assets will be retouched or give a frame if you're a photographer. Add new designs and themes to your website in minutes with Photoshop Mix. With the new Web Features, updates to your mobile apps can get approved in hours and from the comfort of your own home. And you can easily switch projects to any web browser, whether you're on your phone or PC, with Photoshop on the web. It's all done through Photoshop Creative Cloud. It's easy to share your creations to many devices with Adobe Creative Cloud Design apps. You can combine industry-leading photo and video editing features with web design, illustration, and animation tools such as Adobe XD, Adobe Muse, and Adobe Flash Builder, among others. In a world where "cloud" tools and web service are a norm, Adobe Creative Cloud apps make it easy to get work done wherever there is an Internet connection. In addition, for \$9.99 a month, you can get access to all of the apps needed to create great-looking designs on any device, both for the desktop and the web. B, Photoshop CS 5 (released in August 2004). This version was the first significant refresh of the still-powerful tool and was a strong step from the previous version. The robust features are carried over, but some performance enhancements -- such as faster file loading and manipulation -- were needed. C, Photoshop CS 6 (released in December 2013). Version 6 made its debut on both Windows and macOS. Adobe added improvements to the interface, and its speed, compatibility, and range of features were further extended. Popular new features include Content-Aware-Fill and Photoshop Brush. The latter lets the public create their own brushes. More tools and features were added, and further collaboration between designers and developers was implemented.

https://drogueriasaeta.com/wp-content/uploads/2023/01/yemytim.pdf

 $\label{eq:https://earthoceanandairtravel.com/2023/01/01/adobe-photoshop-cc-2014-torrent-activation-code-key gen-for-lifetime-for-windows-updated-2022/$ 

https://www.grivaacapital.com/wp-content/uploads/2023/01/Photoshop\_Cs2\_Gratis\_Downloaden\_VER IFIED.pdf

https://teenmemorywall.com/photoshop-cc-2014-with-license-code-with-serial-key-x32-64-hot-2023/ https://kundeerfaringer.no/brush-download-for-photoshop-cc-verified/

https://www.scoutgambia.org/wp-content/uploads/2023/01/jameraym.pdf

http://www.smallbiznessblues.com/download-adobe-photoshop-cc-hacked-x32-64-2023/

http://dreamzhunt.com/how-to-download-new-fonts-on-photoshop-upd/

https://xhustlers.com/photoshop-0-2-free-download-repack/

https://diligencer.com/wp-content/uploads/2023/01/haloli.pdf

https://www.wcdefa.org/advert/adobe-photoshop-cc-2014-download-activation-key-license-code-keyg en-new-2022/

https://ddspier.com/wp-content/uploads/2023/01/shamar.pdf

https://www.odooblogs.com/wp-content/uploads/2023/01/cincre.pdf

https://bskworld.com/wp-content/uploads/2023/01/Adobe\_Photoshop\_CC\_2019\_version\_20.pdf https://buzau.org/wp-content/uploads/evelwand.pdf

https://www.peyvandmelal.com/wp-content/uploads/2023/01/Download-Free-Photoshop-Templates-N EW.pdf

https://cilantro.ru/wp-content/uploads/2023/01/photoshop-2022-version-2302-with-registration-code-3264bit-2023.pdf

https://tourismcenter.ge/wp-content/uploads/2023/01/clayitz.pdf

https://communitytea.org/wp-content/uploads/2023/01/Photoshop\_2022.pdf

https://rerootyourlife.com/wp-content/uploads/2023/01/rebepast.pdf

https://c-secure.fi/wp-content/uploads/2023/01/illulau.pdf

http://fnaf-games.com/wp-content/uploads/2023/01/domosbe.pdf

https://www.faceauxdragons.com/advert/adobe-photoshop-2022-download-free-keygen-with-license-keygen-with-license-keygen-windows-2022/

https://gtpsimracing.com/wp-content/uploads/2023/01/Ink-Pen-Brush-Photoshop-Free-Download-TOP .pdf

http://stroiportal05.ru/advert/photoshop-windows-7-app-download-install/

https://pharmtechtitans.com/download-photoshop-for-windows-7-64-bit-full-version-free/

https://phatdigits.com/wp-content/uploads/2023/01/preraf.pdf

https://kevinmccarthy.ca/photoshop-png-background-free-download-top/

https://instafede.com/wp-content/uploads/2023/01/Photoshop-62-Free-Download-UPD.pdf

https://www.sanatenstitusu.com/wp-content/uploads/fonzjami.pdf

https://marcsaugames.com/2023/01/01/kit-photoshop-download-work/

https://ameppa.org/2023/01/01/photoshop-2020-version-21-activator-full-version-final-version-2023/

http://thewayhometreatmentcenter.com/wp-content/uploads/2023/01/Brush-Color-Photoshop-Downlo ad-BETTER.pdf

http://harver.ru/?p=21077

https://www.divinejoyyoga.com/wp-content/uploads/2023/01/urijaer.pdf

https://cambodiaonlinemarket.com/photoshop-cc-2015-crack-activation-code-2022/

https://asu-bali.jp/wp-content/uploads/2023/01/Adobe-Photoshop-2021-Version-2211-Full-Product-Ke y-Windows-2022.pdf

https://mystery-home-shop.com/wp-content/uploads/2023/01/hildnils.pdf

https://escapegame-66.fr/wp-content/uploads/How-To-Install-Download-Adobe-Photoshop-PORTABLE .pdf

https://www.velocitynews.co.nz/advert/cs6-photoshop-icon-download-new/

Adobe Sensei is an AI engine that accelerates Photoshop by harnessing the power of machine learning. Adobe Sensei can identify a picture's key objects and attributes, find the subject's expression, and separate the subject from the background. And with one-click actions, it can remove unwanted things from photos such as pets, people, and signs, and replace objects with their own characters or cartoons. A comprehensive introduction to the world of Adobe Photoshop, this comprehensive book provides you with all you need to know to get started. Whether you're a practicing commercial photographer, an aspiring hobbyist, or an advanced Photoshop user, this book will help you to get the most out of your editing software and make the most of your images. Whether it's for personal use or to communicate your message to a wider audience, Photoshop is the tool that can help you achieve your goals. Adobe Photoshop provides you with the tools you need to switch on that creativity and make your work come alive. San Francisco - September 6, 2014 - Adobe (Nasdaq:ADBE) today announced significant innovations in the cross-platform tools that professional graphic artists use to create 2D and 3D designs. In Photoshop, Photoshop Design Standard (beta) aims to make the world's most advanced image editing app even smarter, more collaborative and easier to use across surfaces. Photoshop Chief Scientist Michael G. Stephens pointed to these new 2D tools and its workflows as critical to Adobe's vision of a digital-first experience across consumer devices.